Муниципальное казенное общеобразовательное учреждение средняя общеобразовательная школа ст. Николаевская Дигорского района имени Героя Советского Союза Сергея Яковлевича Батышева

Согласовано ö ответственным доводнительное образование

א הארגון הארגון

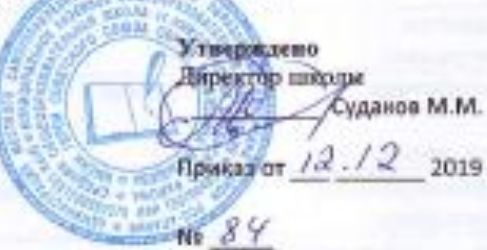

# ОБРАЗОВАТЕЛЬНАЯ ПРОГРАММА ДОПОЛНИТЕЛЬНОГО ОБРАЗОВАНИЯ ДЕТЕЙ

«Инфознайка»

Возраст: 11-13 лет

Срок реализации: 2 год

Автор исходной программы: Л.Л. Босова

Реализует программу:

Еремина О.В.

1

#### **Паспорт образовательной программы «Инфознайка» учителя информатики Ереминой О.В.**

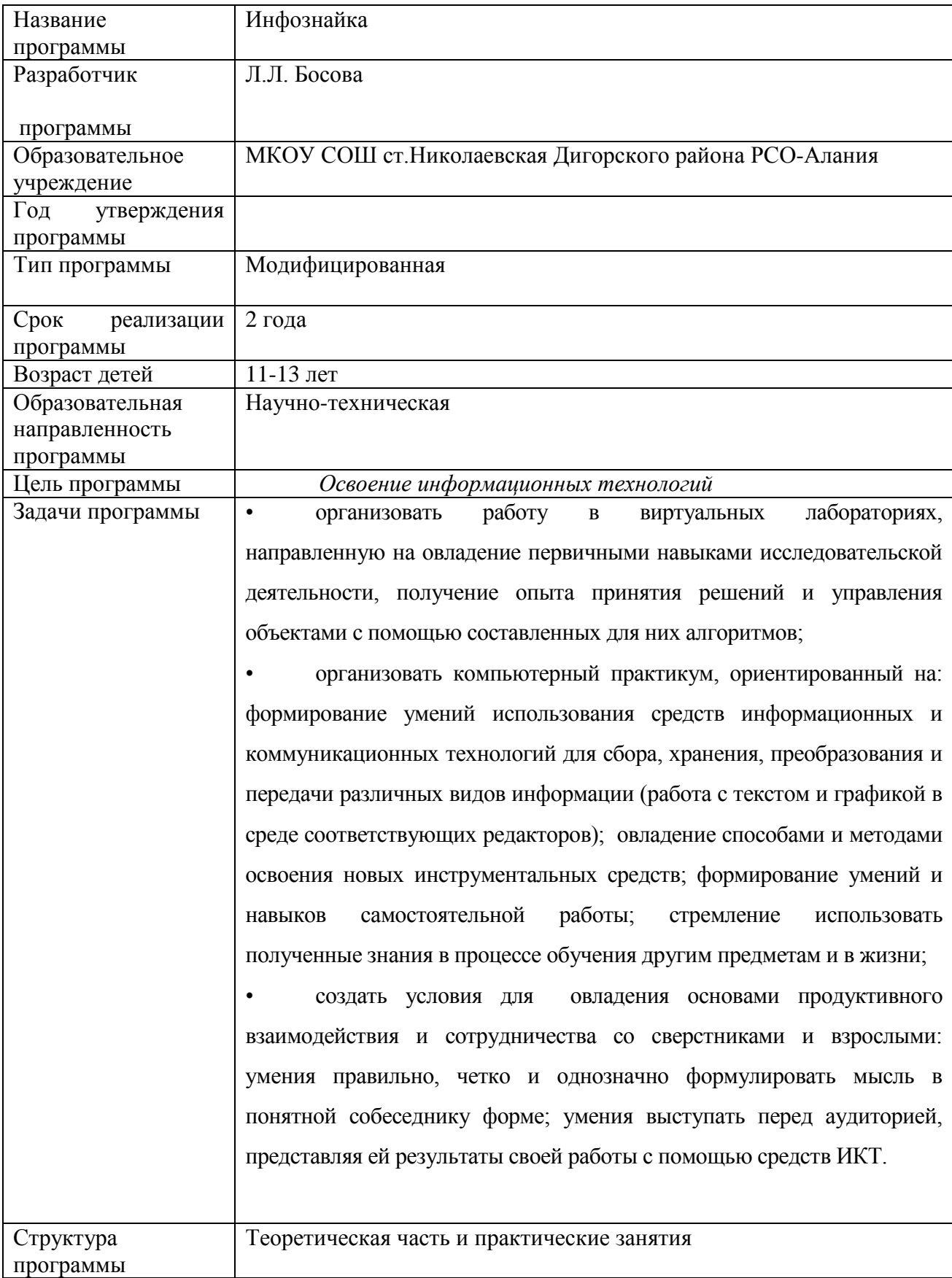

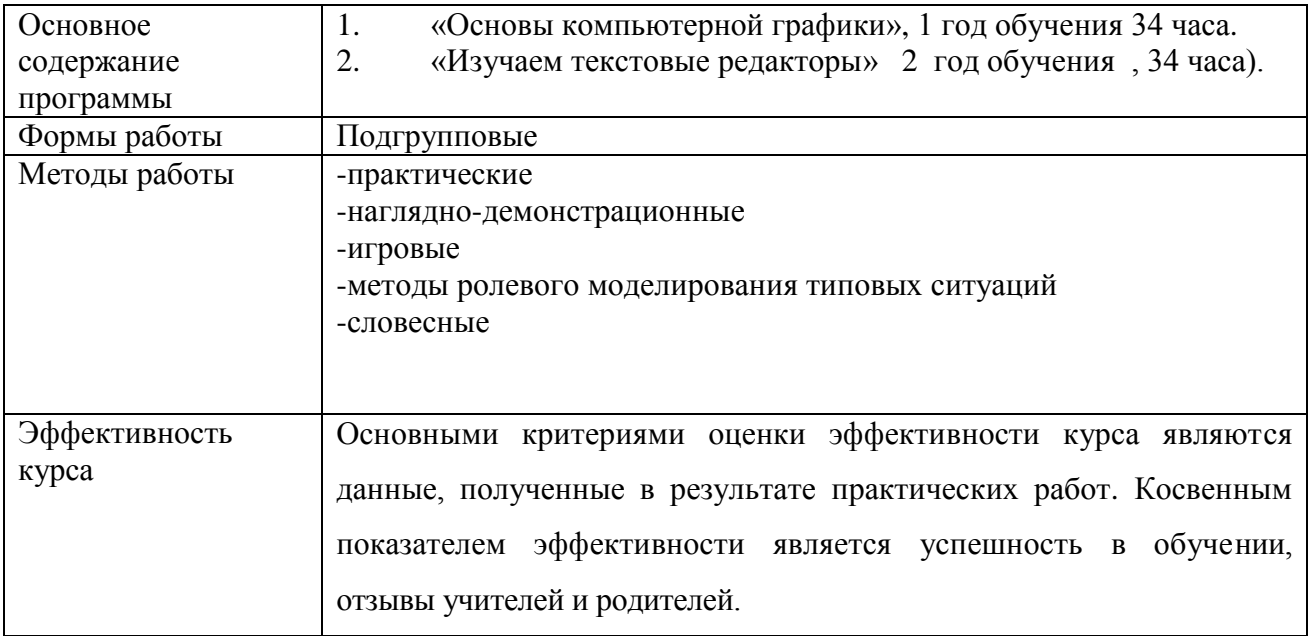

## **Программа курса**

#### **Пояснительная записка**

Современному школьнику необходимо умение оперативно и качественно работать с информацией, привлекая для этого современные средства и методы. В школе над развитием таких умений занимаются на уроках информатики. В базисном учебном плане предусмотрено преподавание информатики в 3-4 классах, а затем начиная с 7-го класса. Проблемой является отсутствие связующего звена между курсом "Информатика и ИКТ " в начальной школе и базовым курсом информатики, который начинается с 7 класса (7 - 9 класс) этим связующим звеном и будет являться курс «Инфознайка» для 5-6 классов, который является продолжением пропедевтического курса информатики "Информатика и ИКТ" (2 - 4 классы).

**Цель** данной работы:

- разработать программу дополнительного образования по информатике для 5-6 классов на основе методических комплектов различных авторов.
- развивать творческий подход к изучению информатики

**Актуальность:** Общеобразовательные учреждения (школы, гимназии, лицеи), в последние годы все интенсивнее используются площадки для новых информационных технологий во внеурочное время. В связи с этим, фундаментальной проблемой современной системы образования является создание оптимального образовательного пространства, в котором все учащиеся достигли бы наивысшего уровня в развитии своих способностей.

Подготовка подрастающего поколения к полноценной жизни в условиях информационного общества происходит в разных сферах образовательного пространства. Сегодня общее образование при всей вариативности учебных планов и программ ограничивает возможность познавательного выбора и выбора практической деятельности, а также не может уделять достаточного внимания созданию необходимой среды общения и развития обучающегося в условиях информатизации общества. Новые возможности для творческого развития ребенка, его самоопределения и самореализации; условия для формирования информационной культуры школьников могут иметь занятия в рамках элективных курсов, что может повысить эффективность обучения, определить инновационные подходы к формам взаимодействия в процессе обучения и изменения содержания и характера деятельности обучающего и обучаемого.

В возрасте 11-12 лет ребенок как правило увлекается рисованием и поэтому освоение приемов работы с графическим редактором Paint дается ему легко и просто. Обучающиеся шестого класса уже должны уметь формулировать свои мысли, высказывать их в этом им помогут текстовые редакторы. К обучающимся седьмого класса предъявляются более высокие требования. Они должны уметь готовить доклады, участвовать в конференциях, грамотно оформлять свои работы и уметь кратко излагать свои мысли.

4

Исходя из выше сказанного, выбрана следующая структура курса, которая состоит из двух разделов:

- 1. «Основы компьютерной графики» (1 год обучения, 34 часа).
- 2. «Изучаем текстовые редакторы» (2 год обучения, 34 часа).

В результате изучения первого раздела «Основы компьютерной графики» (1 год обучения)

#### **Обучающиеся должны знать:**

- правила работы за компьютером;
- назначение главного меню;
- назначение и возможности графического редактора;
- понятие фрагмента рисунка;
- понятие файла;
- точные способы построения геометрических фигур;
- понятие пикселя и пиктограммы;
- понятие конструирования;
- технологию конструирования из меню готовых форм.

#### **Обучающиеся должны уметь:**

- работать мышью;
- выбирать пункты меню;
- запускать программу и завершать работу с ней;
- настраивать панель Инструменты графического редактора Paint;
- создавать простейшие рисунки с помощью инструментов;
- выделять и перемещать фрагмент рисунка;
- сохранять и открывать графические файлы;
- использовать при построении геометрических фигур клавишу shift;
- редактировать графический объект по пикселям;
- создавать меню типовых элементов мозаики;
- создавать и конструировать разнообразные графические объекты средствами графического редактора.

В результате изучения второго раздела «Изучаем текстовые редакторы» (6 класс)

#### **Обучающиеся должны знать:**

- основные объекты текстовых документов и их параметры;
- этапы создания и редактирования текстового документа;
- этапы форматирования текста;
- этапы копирования, перемещения и удаления фрагментов текста через буфер обмена.

#### **Обучающиеся должны уметь:**

- уметь применять текстовый процессор для набора, редактирования и форматирования текстов, создания списков и таблиц;
- работать с конкретным текстовым редактором;

#### **Обучающиеся должны знать:**

- назначение и функциональные возможности PowerPoint;
- объекты и инструменты PowerPoint;
- технологии настройки PowerPoint;
- объекты, из которых состоит презентация;
- этапы создания презентации;
- технологию работы с каждым объектом презентации.

#### **Обучающиеся должны уметь:**

- создавать слайд;
- изменять настройки слайда;
- создавать анимацию текста, изображения;
- представить творческий материал в виде презентации.

Программа факультативного курса предусматривает проведение традиционных уроков, практических занятий, обобщающих уроков, интегрированных уроков и др.

 Особое место в овладении данным курсом отводится самостоятельной работе – создание проектов – как подведение итогов.

Обязательным условием допуска ученика к выполнению итогового проекта является прохождение контрольных тестов по каждому разделу.

Мною переработаны авторские материалы Л.Л. Босовой, Н.В. Макаровой, А.А. Дуванова., А.А. Симоновича.

### **Содержание учебной программы**

#### **«Основы компьютерной графики»**

**1 год обучения (34 часа – 1 час в неделю)**

#### **Тема 1. Обучение работе на компьютере**

Назначение основных устройств компьютера. Правила работы за компьютером. Назначение объектов компьютерного рабочего стола. Понятие компьютерного меню. Освоение технологии работы с меню.

#### **Тема 2. Освоение среды графического редактора Paint**

Что такое компьютерная графика. Основные возможности графического редактора Paint по созданию графических объектов. Панель Палитра. Панель Инструменты. Настройка инструментов рисования. Создание рисунков с помощью инструментов.

#### **Тема 3. Редактирование рисунков**

Понятие фрагмента рисунка. Технология выделения и перемещения фрагмента рисунка. Сохранение рисунка на диске. Понятие файла. Открытие файла с рисунком.

#### **Тема 4. Точные построения графических объектов**

Геометрические инструменты. Использование клавиши shift при построении прямых, квадратов, окружностей. Редактирование графического объекта по пикселям. Понятие пиктограммы.

#### **Тема 5. Преобразование рисунка**

Отражения и повороты. Наклоны. Сжатия и растяжения рисунка.

#### **Тема 6. Конструирование из мозаики**

Понятие типового элемента мозаики. Понятие конструирования. Меню готовых форм – плоских и объемных. Конструирование с помощью меню готовых форм.

#### **«Изучаем текстовые редакторы»**

#### **2 год обучения (34 часа – 1 час в неделю)**

#### **Тема 1. Общая характеристика текстового процессора**

История обработки текстовых документов. Назначение текстового редактора. Назначение Основного меню. Команды Основного меню текстового редактора. Технология ввода текста.

#### **Тема 2. Текстовый редактор Блокнот**

Набор и редактирование текста. Вставка, удаление и замена символов. Вставка и удаление пустых строк. Действие с фрагментом текста: выделение, копирование, удаление, перемещение.

#### **Тема 3. Текстовый редактор WordPad**

Оформление абзаца и заголовка. Изменение размера и начертание шрифта. Метод выравнивания. Панель форматирования. Форматирование абзаца. Ввод и загрузка текста. Нумерованные и маркированные списки.

#### **Тема 4. Текстовый редактор Microsoft Word**

Объекты текстового документа и их параметры. Способы выделения объектов текстового документа. Форматирование текста. Оформление текста в виде таблицы и печать документа. Включение в текстовый документ графических объектов.

#### **Тема 5. Компьютерный практикум**

Выполнение практических работ по изученному материалу.

## **Учебно-тематический план**

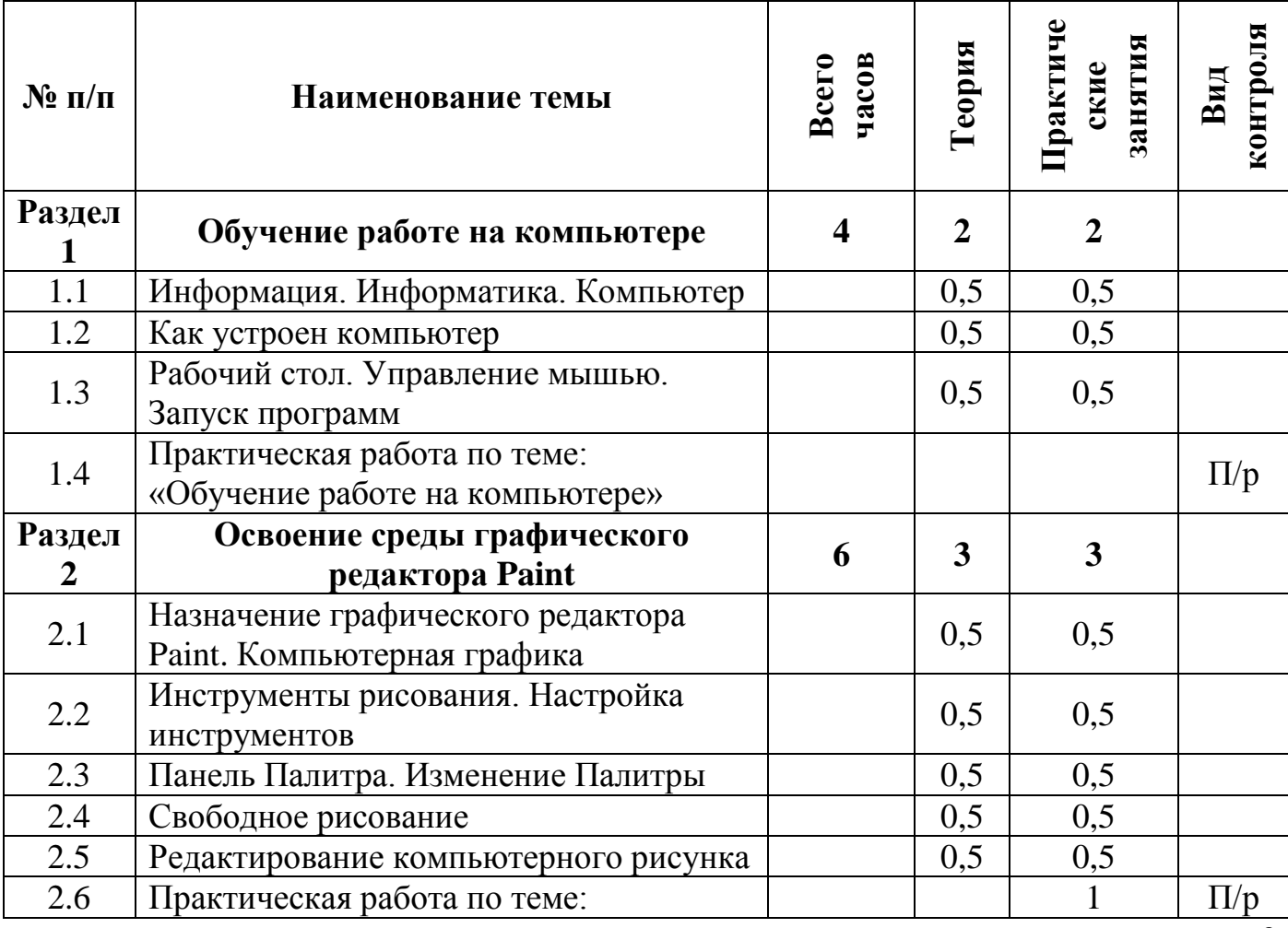

#### **«Основы компьютерной графики» (1 год обучения, 34 часа)**

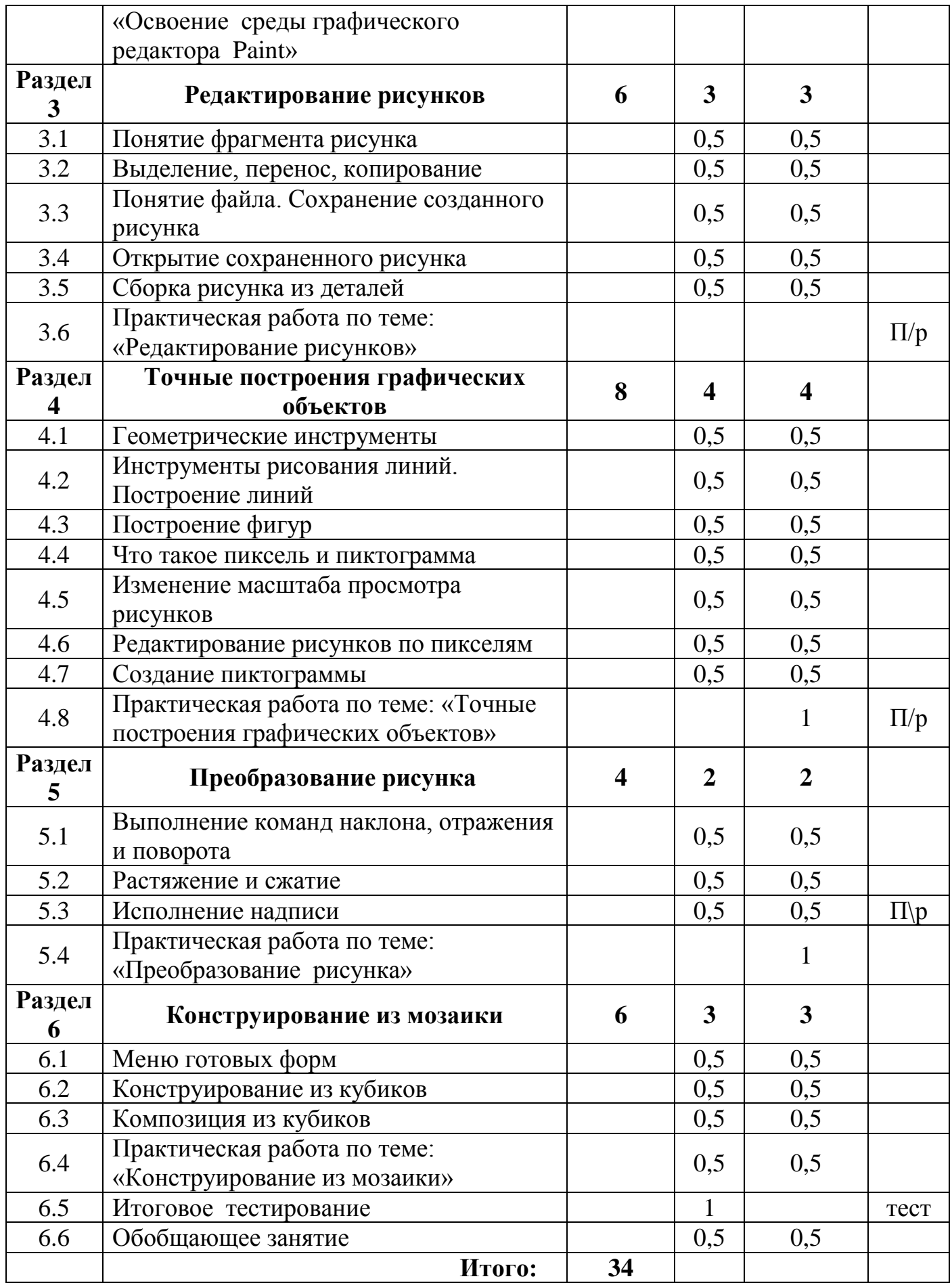

## **Учебно-тематический план**

## **«Изучаем текстовые редакторы» (2 год обучения, 34 часа)**

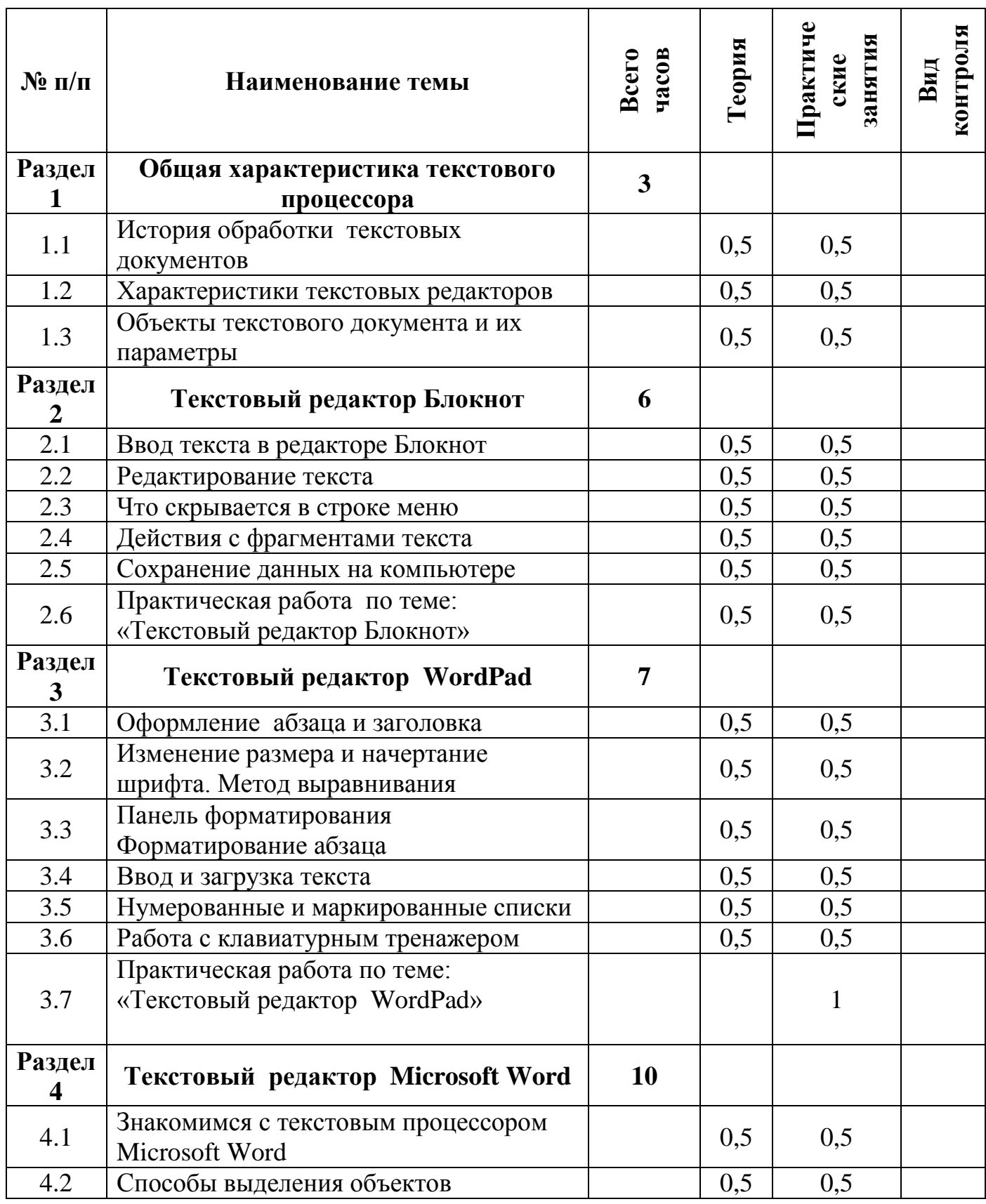

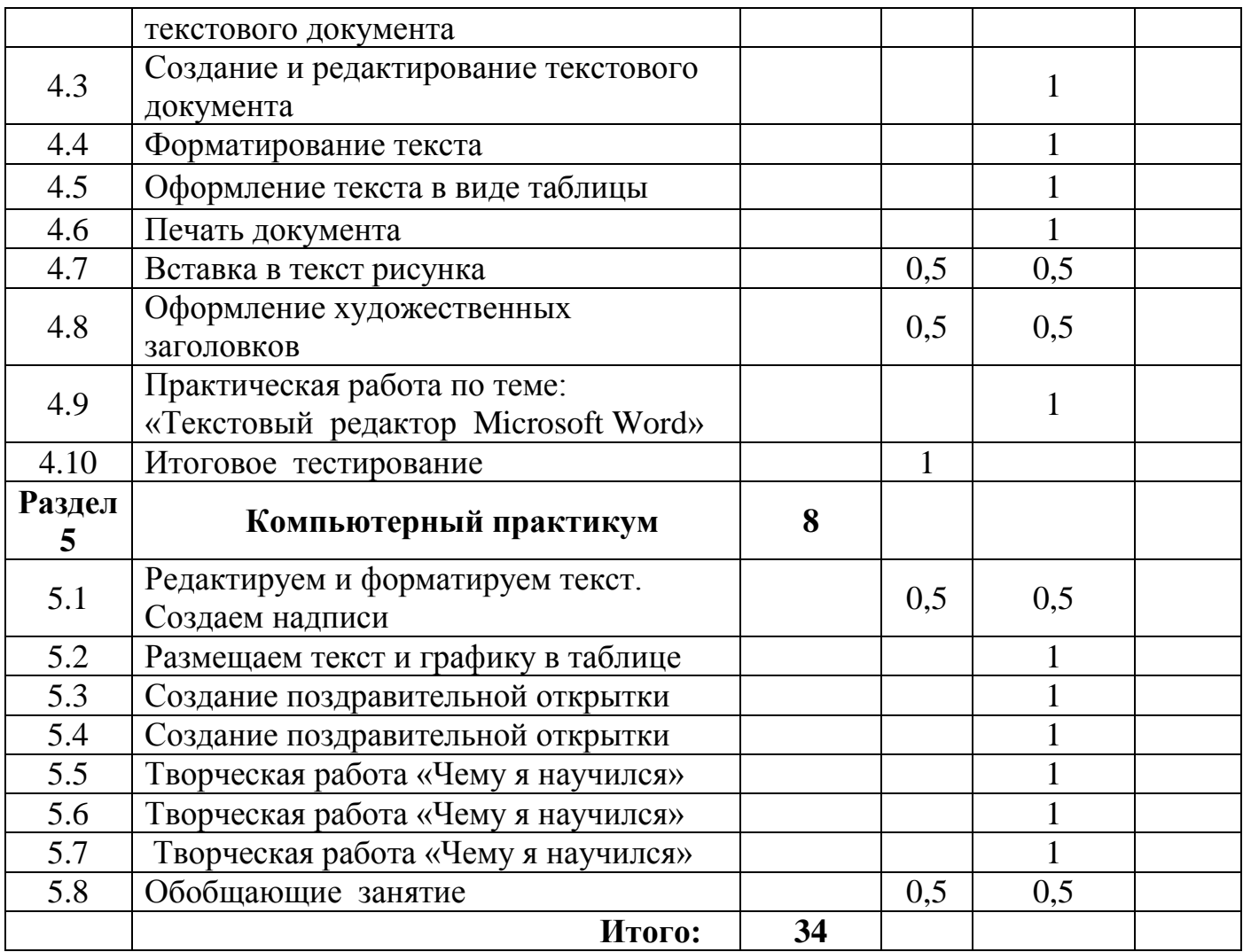

### **Библиография**

#### **Для обучающихся:**

- 1. Босова Л.Л., Информатика: Учебник для 5 класса/Л.Л.Босова.-3-е изд., испр. и доп. – М.: БИНОМ. Лаборатория знаний, 2005.-191 с.: ил.
- 2. Босова Л.Л., Информатика: Учебник для 6 класса/Л.Л.Босова.-3-е изд., испр. и доп. – М.: БИНОМ. Лаборатория знаний, 2005.-208 с.: ил.

#### **Для учителя:**

1. Босова Л.Л., Уроки информатики в 5-6 классах: Методическое пособие /Л.Л.Босова, А.Ю. Босова.-3-е изд., испр. – М.: БИНОМ. Лаборатория знаний, 2006.-320 с.: ил.

2.Дуванов А.А., Азы информатики. Рисуем на компьютере. Книга для ученика.- СПб.: БХВ-Петербург, 2005.- 352с.: ил.

3.Дуванов А.А., Азы информатики. Рисуем на компьютере. Книга учителя.- СПб.: БХВ-Петербург, 2005.- 352с.: ил.

- 4. Макарова Н.В., Николайчук Г.С., Титова Ю.Ф., Симонова И.В., Информатика. 5-6 класс. Начальный курс: Учебник. 2-е изд.,переработанное/Под ред. Н.В. Макаровой.- СПб.: Питер. 2003.-160с.: ил.
- 5. Макарова Н.В., Программа по информатике (системно-информационная концепция).- СПб.: Питер. 2004.-64с.: ил.
- 6. Практические задания по курсу «Пользователь персонального компьютера». Методическое пособие./Разработано: В.П. Жуланова, Е.О. Казадаева, О.Л. Колпаков, В.Н. Борздун, М.А. Анисова , О.Н. Тырина, Н.Н. Тырина-Кемерово: КРИПКиПРО.- 2003.
- 7. Сидорова С.В., Информатика. 5-7 классы: материалы к урокам/авт.-сост. С.В. Сидорова.- Волгоград: Учитель, 2008.-128 с.
- 8. Симонович С.В., Евсеев Г.А., Алексеев А.Г., Общая информатика: Учебное пособие для средней школы.-М.: АСТ-ПРЕСС КНИГА: Инфорком-Пресс,2002.-592 с.
- 9. Симонович С.В., Компьютер в вашей школе.-М.: АСТ-ПРЕСС КНИГА: Инфорком-Пресс,336с.-

#### **Список литературы для учащихся**

- 1. Босова Л.Л., Информатика: Учебник для 5 класса/Л.Л.Босова.-3-е изд., испр. и доп. – М.: БИНОМ. Лаборатория знаний, 2005.-191 с.: ил.
- 2. Босова Л.Л., Информатика: Учебник для 6 класса/Л.Л.Босова.-3-е изд., испр. и доп. – М.: БИНОМ. Лаборатория знаний, 2005.-208 с.: ил.
- 3. Дуванов А.А., Азы информатики. Рисуем на компьютере. Книга для ученика.- СПб.: БХВ-Петербург, 2005.- 352с.: ил.
- 4. Макарова Н.В., Николайчук Г.С., Титова Ю.Ф., Симонова И.В., Информатика. 5-6 класс. Начальный курс: Учебник. 2-е изд.,переработанное/Под ред. Н.В. Макаровой.- СПб.: Питер. 2003.-160с.: ил.
- 5. Макарова Н.В.,Кузнецова И.Н., Нилова Ю.Н., Феофанова Е.О., Шапиро К.В., Информатика. 7-9 класс. Базовый курс. Практикум по информационным технологиям/ Под ред. Н.В. Макаровой.- СПб.: Питер. 2006.-288с.: ил.
- 6. Симонович С.В., Евсеев Г.А., Алексеев А.Г., Общая информатика: Учебное пособие для средней школы.-М.: АСТ-ПРЕСС КНИГА: Инфорком-Пресс,2002.-592 с.

7. Симонович С.В., Компьютер в вашей школе.-М.: АСТ-ПРЕСС КНИГА: Инфорком-Пресс,336с.-

## **Ключевые слова**

Абзац Анимация Геометрические инструменты Главное меню Графический редактор Paint Завершение работы Запуск программы Компьютерная графика Конструирование Маркированный список Масштаб Мозаика Нумерованный список Палитра Панель инструментов Пиксель Пиктограмма Презентация Проект Редактирование Слайд Список Строка меню Текстовый процессор Текстовый редактор Microsoft Word Текстовый редактор WordPad Текстовый редактор Блокнот Файл Форматирование